# **Android Threads**

Hua-Jun Hong

#### **Thread**

- Main thread (UI thread)
  - When an application is launched, the system creates the main thread.
- Worker thread
  - perform non-instantaneous operations in separate threads ("background" or "worker" threads).

## Why we need worker thread?

Android enforces a worst case reaction time of applications. If an activity does not react within 5 seconds to user input, the Android system displays an Application not responding (ANR) dialog. From this dialog the user can choose to stop the application.

#### Rules to use thread in Android

- Do not block the UI thread
- Do not access the Android UI toolkit from outside the UI thread

#### Worker threads

- Java threads
  - Not convenient and has several limitations
- AsyncTask
  - The simplest way to use thread
- Handler
  - Can handle multiple runnable tasks and messages

#### **Java Threads**

- Android supports the usage of the Thread class to perform asynchronous processing
- If you need to update the user interface from a new Thread, you need to synchronize with the UI thread.

#### Take ImageLoader as an Example

```
public void onClick(View v) {
new Thread(new Runnable() {
  public void run() {
     Bitmap b = loadImageFromNetwork("http://example.com/image.png");
     mlmageView.setImageBitmap(b);
}).start();
```

# Take ImageLoader as an Example

```
public void onClick(View v) {
new Thread(new Runnable() {
  public void run() {
    Bitmap b = loadImageFromNetwork("http://example.com/image.png");
    mlmageView.setImageBitmap(b);
                      this seems to work fine

  a new thread to handle the

}).start();
                          downloading task
                      but it violates the second rule
                         change UI from outside UI thread
```

# Disadvantages to Use Java Thread in Android

- Without synchronization with the UI thread if you post back results to the user interface
- Cannot stop the thread by destroy() or stop()
- No default for handling configuration changes in Android

## How to Use Java Thread to Update UI?

```
public void onClick(View v) {
new Thread(new Runnable() {
  public void run() {
     final Bitmap bitmap =
          loadImageFromNetwork("http://example.com/image.png");
     mlmageView.post(new Runnable() {
       public void run() {
          mlmageView.setImageBitmap(bitmap);
     });
}).start();
```

## AsyncTask & Handler

- They provide a function to help you post the resulting data to UI thread
  - conform the second rule
- Automatically handle the configuration changing
- Have function to stop the tasks

## **AsyncTask**

- The simplest way to use thread
- Each task can only be executed once
  - If you want to execute again, you need to create a new task

## Steps of AsyncTask

- onPreExecute():
  - used to set up the task
- doInBackground(Params...):
  - perform background computation that can take a long time
- onProgressUpdate(Progress...):
  - This method is used to display progress
- onPostExecute(Result):
  - result of the background computation is passed to this step

## Rules of AsyncTask

- The AsyncTask class must be loaded on the UI thread
- execute(Params...) must be invoked on the UI thread
- Do not call the functions of 4 steps manually
- The task can be executed only once

# Sample Code Of Saving Image

• 140.114.79.79/dropbox/SaveFile.rar

#### Handler

- A Handler object registers itself with the thread in which it is created
- If you create a new instance of the Handler class in the onCreate() method of your activity, the resulting Handler object can be used to post data to the main thread.

#### Message Queue & Looper

- When a Handler is created, it is bound to a specific Looper (and associated thread and message queue)
- A Handler is a utility class that facilitates interacting with a Looper

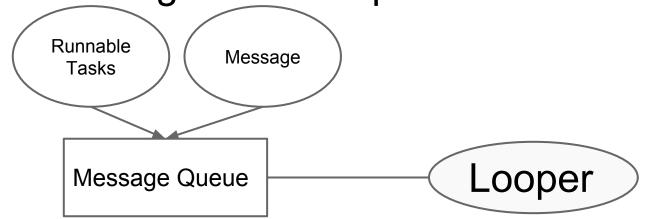

#### **How to Use Handler**

- To process a Runnable you can use the post() method
- Override the handleMessage() method to process messages. Your thread can post messages via the sendMessage(Message) method to the Handler object.

## Sample of Handling Runnable Task

140.114.79.79/dropbox/BluetoothExample.
 zip

# Sample of Handling Messages

Bluetooth Chat Sample